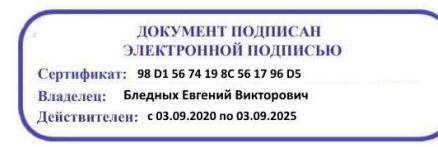

Министерство образования Ставропольского края Государственное бюджетное профессиональное образовательное учреждение «Ставропольский региональный многопрофильный колледж»

**УТВЕРЖДАЮ** Директор ГБПОУ СРМК Е.В. Бледных «01» июня 2022 г.

### РАБОЧАЯ ПРОГРАММА УЧЕБНОЙ ДИСЦИПЛИНЫ

### ЕН.03 Информационные технологии в профессиональной деятельности технологический профиль

 $\bar{\epsilon}$ 

Специальность

**Kypc** Группа 29.02.04 Конструирование, моделирование и технология швейных изделий 3 MK-32

Ставрополь 2022

 $\sim$  $\overline{\mathbf{r}}$ 

ОДОБРЕНО На заседании кафедры «Программного обеспечения и информационных технологий»

Протокол № 10 от 24.05.2022 г. Зав. кафедрой Т.М. Белянская

Согласовано: Методист

Е.А. Терентьева Receip

Разработчик: преподаватель ГБПОУ СРМК Л.Н. Косторнова

 $\bar{\varepsilon}$ 

Рекомендована Экспертным советом государственного бюджетного профессионального образовательного учреждения «Ставропольский региональный многопрофильный колледж»

 $\frac{1}{2}$ 

Заключение Экспертного совета № 13 от 27.05.2022 г.

Рабочая программа учебной дисциплины разработана на основе Федерального государственного образовательного стандарта среднего профессионального образования по специальности 29.02.04 Конструирование, моделирование и технология швейных изделий базовой подготовки укрупненной группы специальностей29.00.00 Технология легкой промышленности.

Организация-разработчик: государственное бюджетное профессиональное образовательное учреждение «Ставропольский региональный многопрофильный колледж»

## **СОДЕРЖАНИЕ**

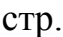

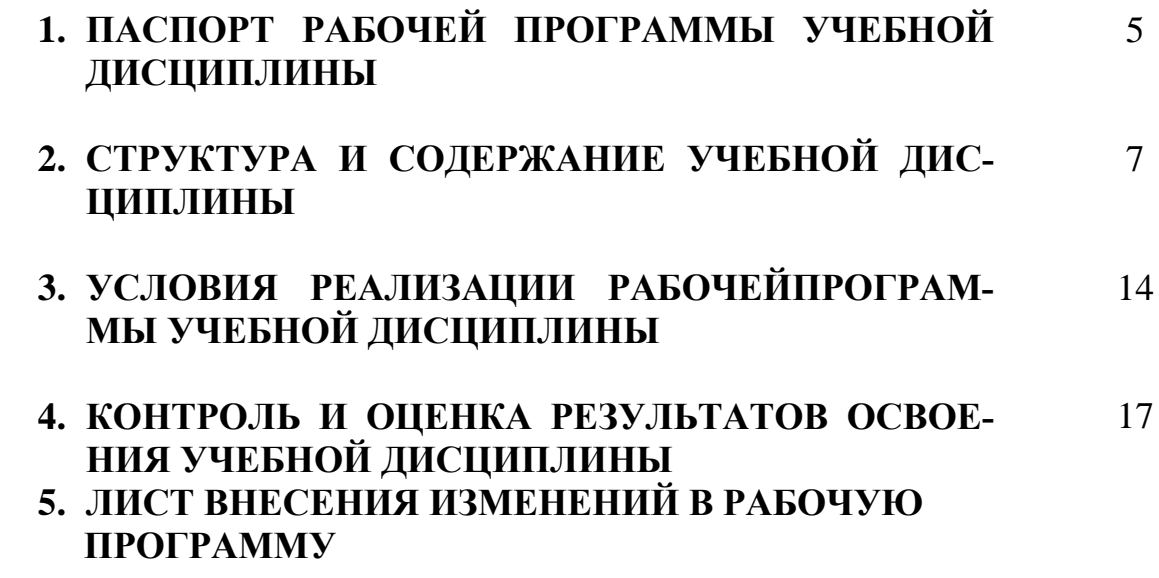

### **1. ПАСПОРТ РАБОЧЕЙ ПРОГРАММЫ УЧЕБНОЙ ДИСЦИПЛИНЫ**

### **ЕН.03 Информационные технологии в профессиональной**

### **деятельности**

### **1.1. Область применения рабочей программы**

Рабочая программа учебной дисциплины является частью программы подготовки специалистов среднего звенав соответствии с ФГОС СПОпо специальности**29.02.04 Конструирование, моделирование и технология швейных изделийбазовой подготовки укрупненной группы специальностей29.00.00 Технология легкой промышленности.**

Рабочая программа учебной дисциплины может быть использованав дополнительном профессиональном образовании специалистов юридического профиля.

### **1.2. Место дисциплины в структуре основной профессиональной образовательной программы:**

Учебная дисциплина является дисциплиной математического и общего естественнонаучного цикла.

**1.3. Цели и задачи дисциплины**– требования к результатам освоения дисциплины:

**Процесс изучения дисциплины направлен на формирование элементов следующих компетенций в соответствии с ФГОС СПО и ППССЗ по данному направлению подготовки, а также личностных результатов реализации программы воспитания с учетом особенностей специальности (профессии):**

### **а) общих (ОК):**

ОК 1. Понимать сущность и социальную значимость своей будущей профессии, проявлять к ней устойчивый интерес;

ОК 2. Организовывать собственную деятельность, выбирать типовые методы решения профессиональных задач, оценивать их эффективность и качество;

ОК 3. Принимать решения в стандартных и нестандартных ситуациях и нести за них ответственность;

ОК 4. Осуществлять поиск и использование информации, необходимой для эффективного выполнения профессиональных задач, профессионального и личного развития;

ОК 5. Использовать информационно – коммуникационные технологии в профессиональной деятельности;

ОК 6.Работать в коллективе и команде, эффективно общаться с коллегами, руководством, потребителями;

ОК 7. Брать на себя ответственность за работу членов команды (подчиненных), результат выполнения заданий;

ОК 8. Самостоятельно определять задачи профессионального и личностного развития, заниматься самообразованием, осознанно планировать повышение квалификации;

ОК 9. Ориентироваться в условиях частой смены технологий в профессиональной деятельности.

### **б) личностные результаты:**

ЛР 1. Осознающий себя гражданином и защитником великой страны

ЛР 2. Проявляющий активную гражданскую позицию, демонстрирующий приверженность принципам честности, порядочности, открытости, экономически активный и участвующий в студенческом и территориальном самоуправлении, в том числе на условиях добровольчества, продуктивно взаимодействующий и участвующий в деятельности общественных организаций

ЛР 3. Соблюдающий нормы правопорядка, следующий идеалам гражданского общества, обеспечения безопасности, прав и свобод граждан России. Лояльный к установкам и проявлениям представителей субкультур, отличающий их от групп с деструктивным и девиантным поведением. Демонстрирующий неприятие и предупреждающий социально опасное поведение окружающих

ЛР 4. Проявляющий и демонстрирующий уважение к людям труда, осознающий ценность собственного труда. Стремящийся к формированию в сетевой среде личностно и профессионального конструктивного «цифрового следа»

ЛР 5. Демонстрирующий приверженность к родной культуре, исторической памяти на основе любви к Родине, родному народу, малой родине, принятию традиционных ценностей многонационального народа России

ЛР 7. Осознающий приоритетную ценность личности человека; уважающий собственную и чужую уникальность в различных ситуациях, во всех формах и видах деятельности.

ЛР 8. Проявляющий и демонстрирующий уважение к представителям различных этнокультурных, социальных, конфессиональных и иных групп. Сопричастный к сохранению, преумножению и трансляции культурных традиций и ценностей многонационального российского государства

ЛР 11. Проявляющий уважение к эстетическим ценностям, обладающий основами эстетической культуры

ЛР 13. Демонстрация интереса к будущей профессии

ЛР 15. Ответственность за результат учебной деятельности и подготовки к профессиональной деятельности;

ЛР 16.Участие в конкурсах профессионального мастерства и в командных проектах.

### **В результате освоения дисциплины обучающийся должен уметь:**

- использовать технологии сбора, размещения, хранения, накопления, преобразования и передачи данных в профессионально ориентированных информационных системах;
- использовать в профессиональной деятельности различные виды программного обеспечения, в т.ч. специального;
- применять компьютерные и телекоммуникационные средства;

### **В результате освоения дисциплины обучающийся должен знать:**

- основные понятия автоматизированной обработки информации;
- общий состав и структуру персональных электронно-вычислительных машин и вычислительных систем;
- состав, функции и возможности использования информационных и телекоммуникационных технологий в профессиональной деятельности;
- методы и средства сбора, обработки, хранения, передачи и накопления информации;
- базовые системные программные продукты и пакеты прикладных программ в области профессиональной деятельности;
- основные методы и приемы обеспечения информационной безопасности.

### **1.4. Количество часов на освоение программы дисциплины:**

максимальной учебной нагрузки обучающегося-144 часа, в том числе: обязательной аудиторной учебной нагрузки обучающегося- 96 часов; в т.ч. в форме практической подготовки -86 часов самостоятельной работы обучающегося - 48 часов.

### **2. СТРУКТУРА И СОДЕРЖАНИЕ УЧЕБНОЙ ДИСЦИПЛИНЫ 2.1. Объем учебной дисциплины и виды учебной работы**

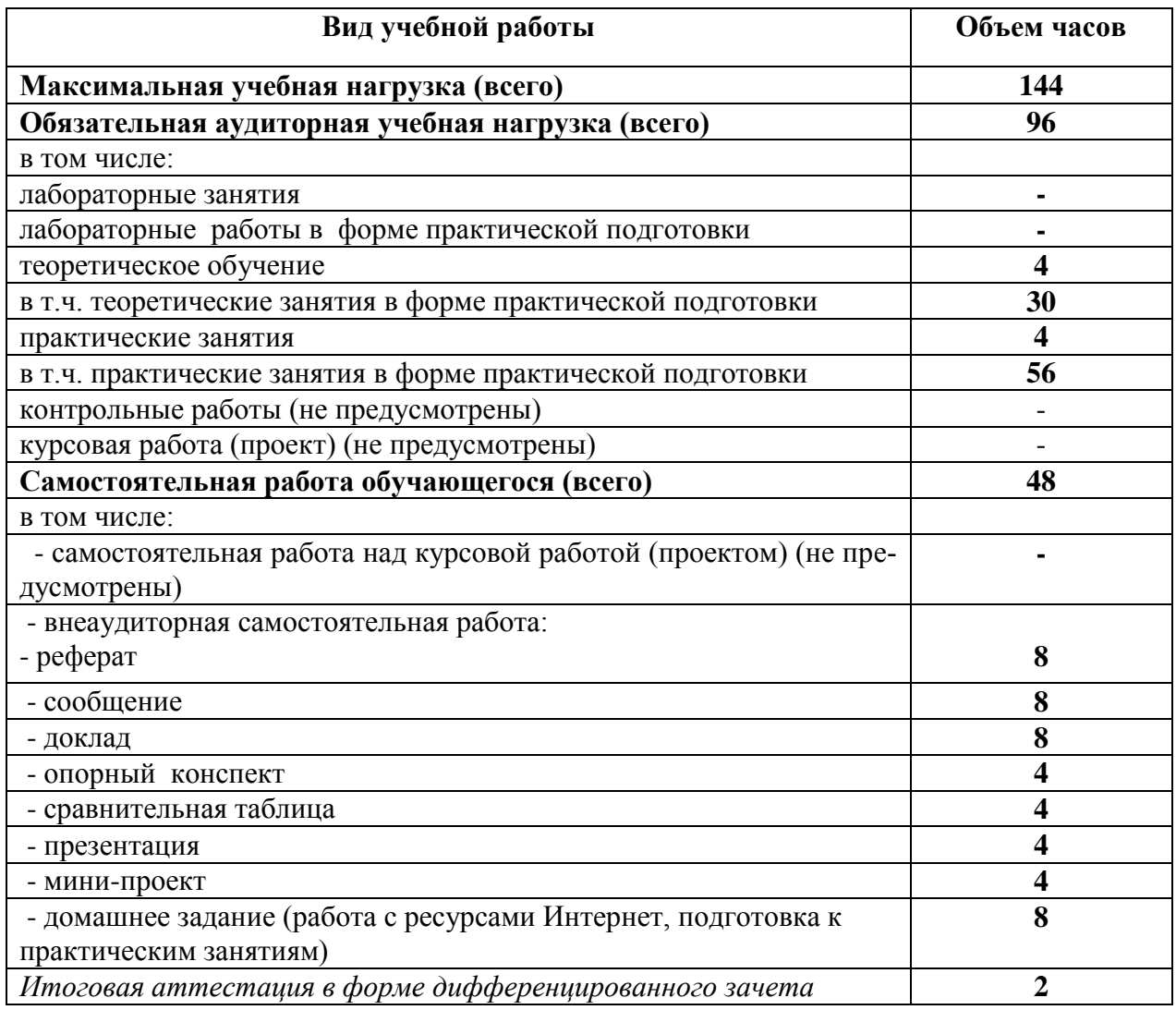

# 2.2. Тематический план и содержание учебной дисциплины<br>ОП 16 Информационные технологии в профессиональной деятельности

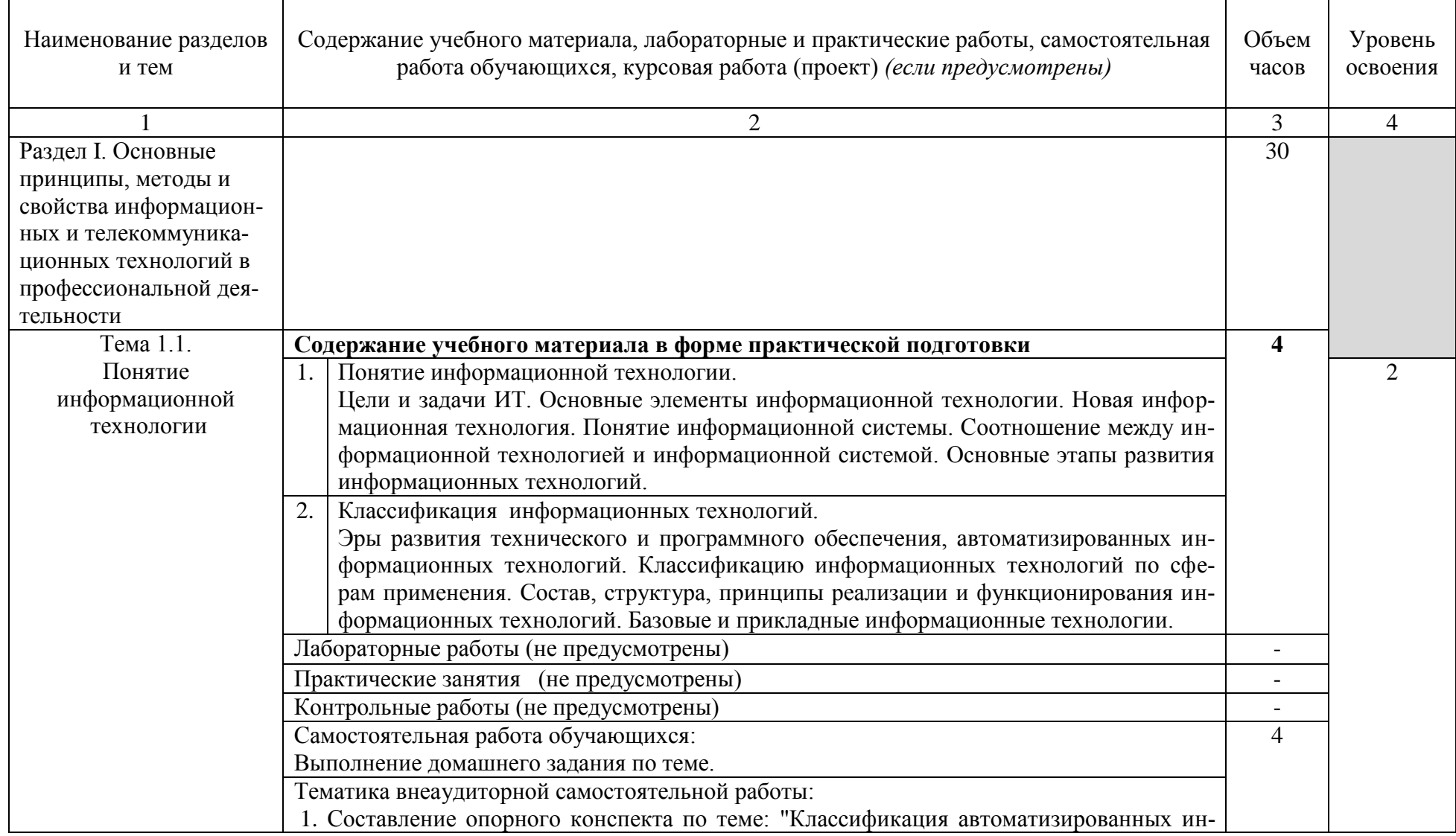

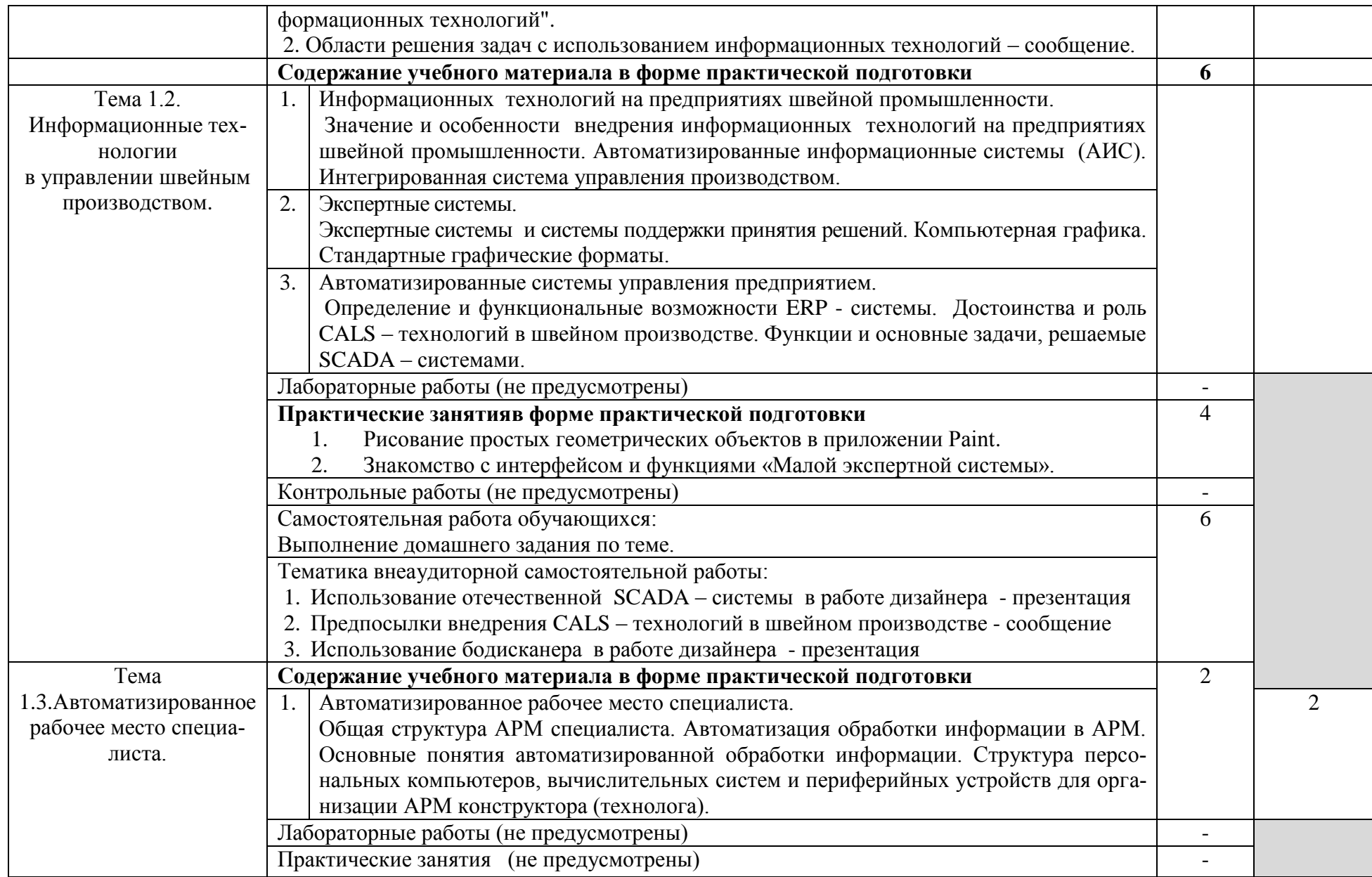

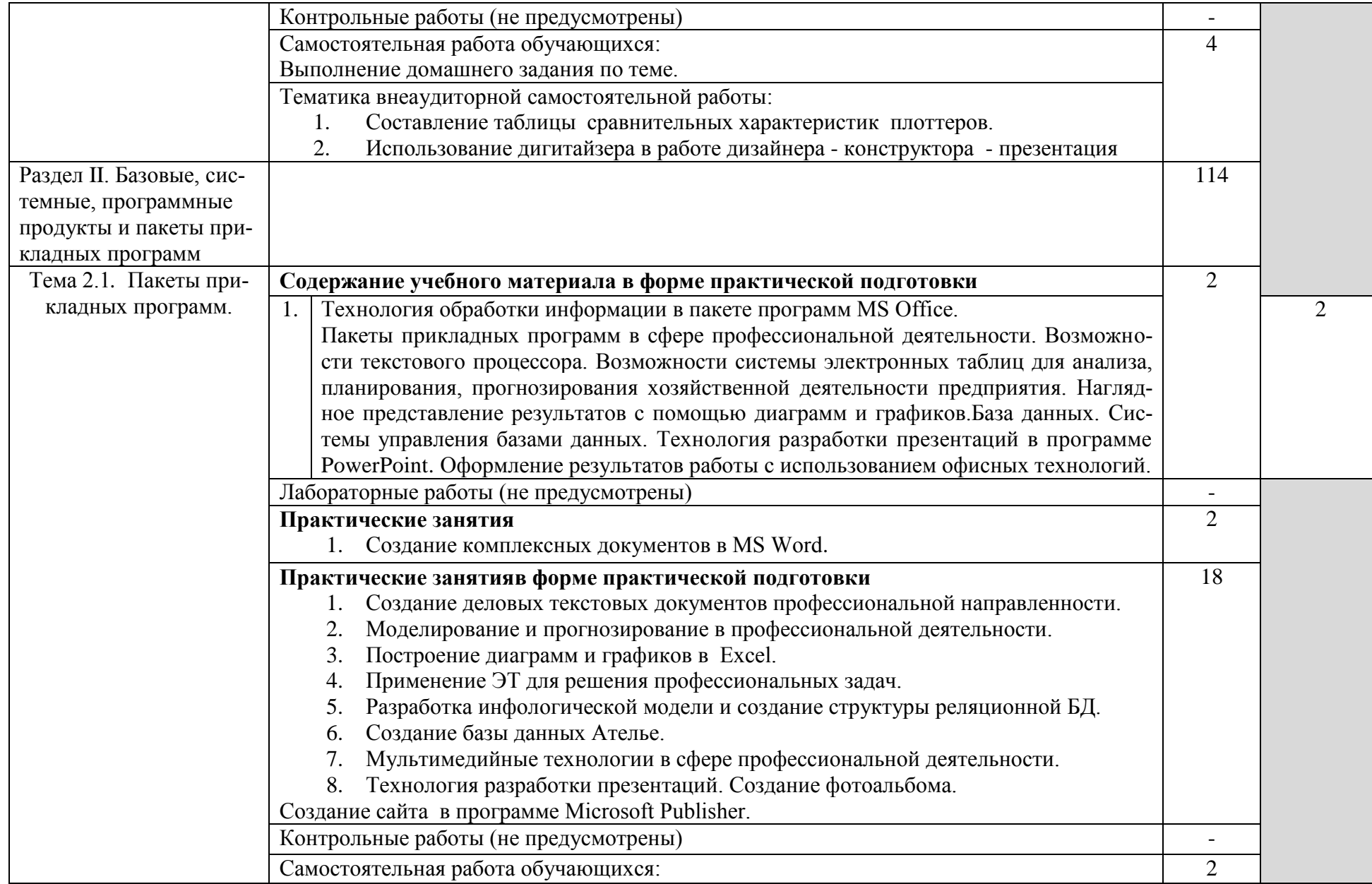

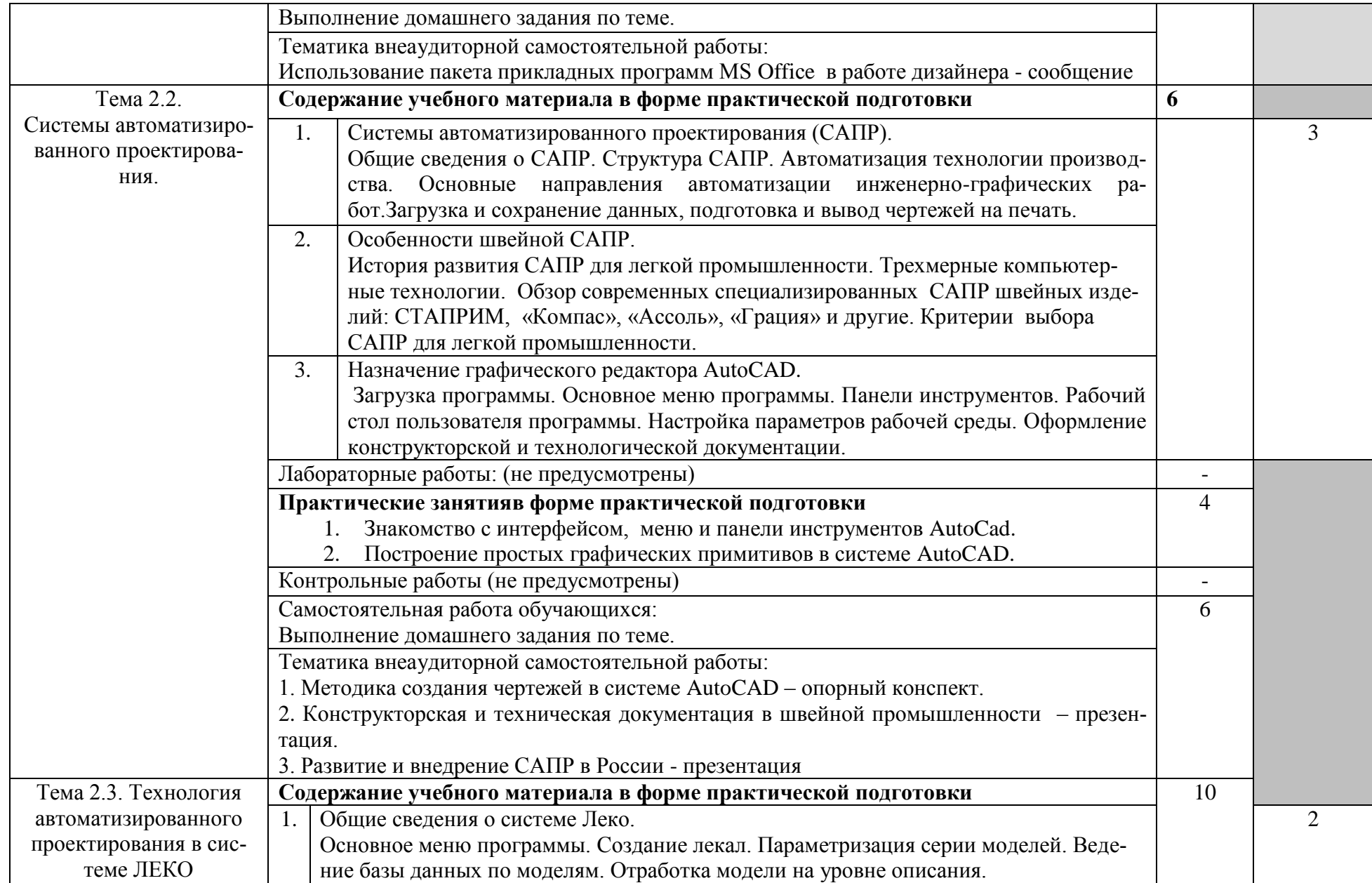

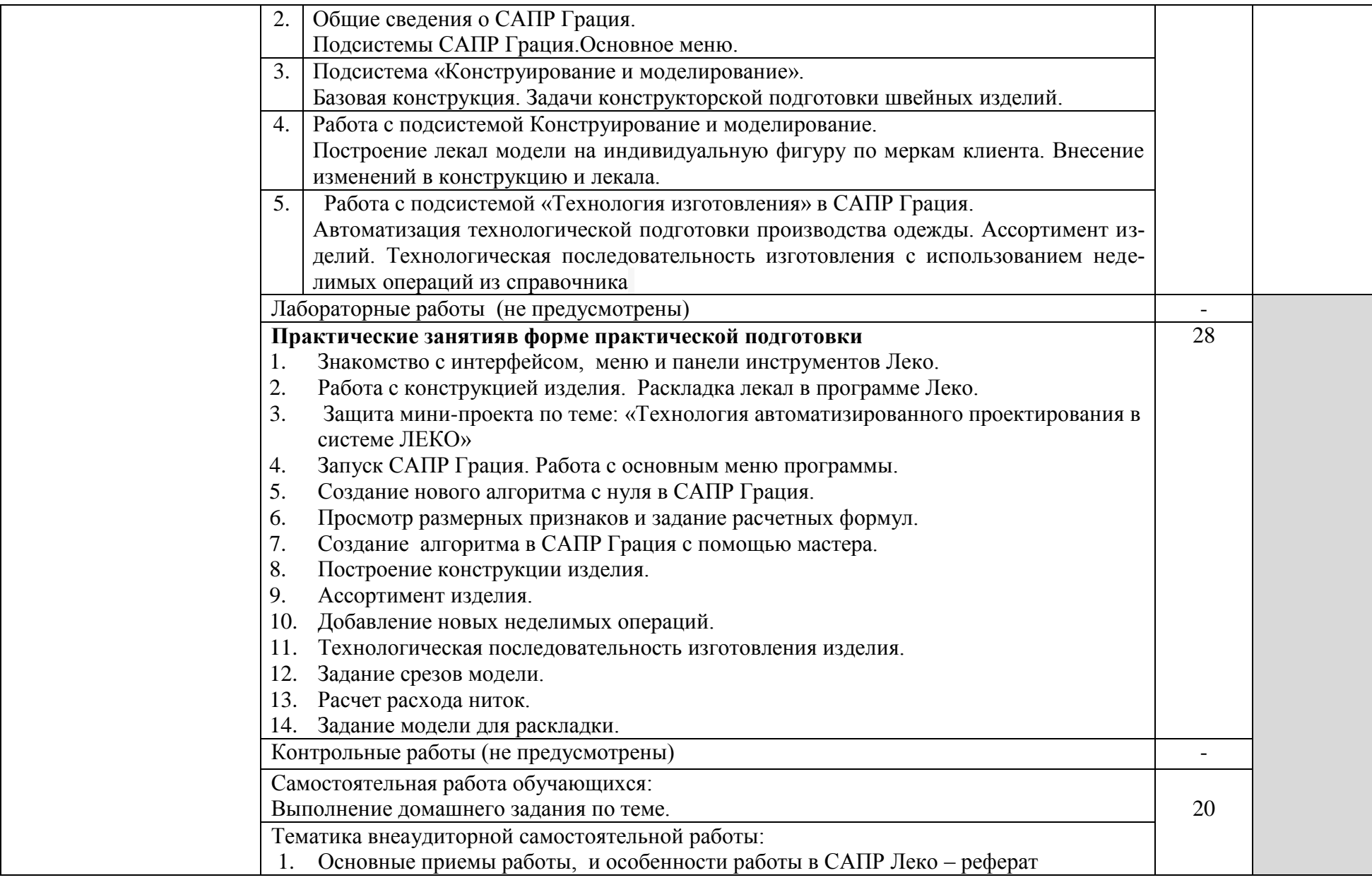

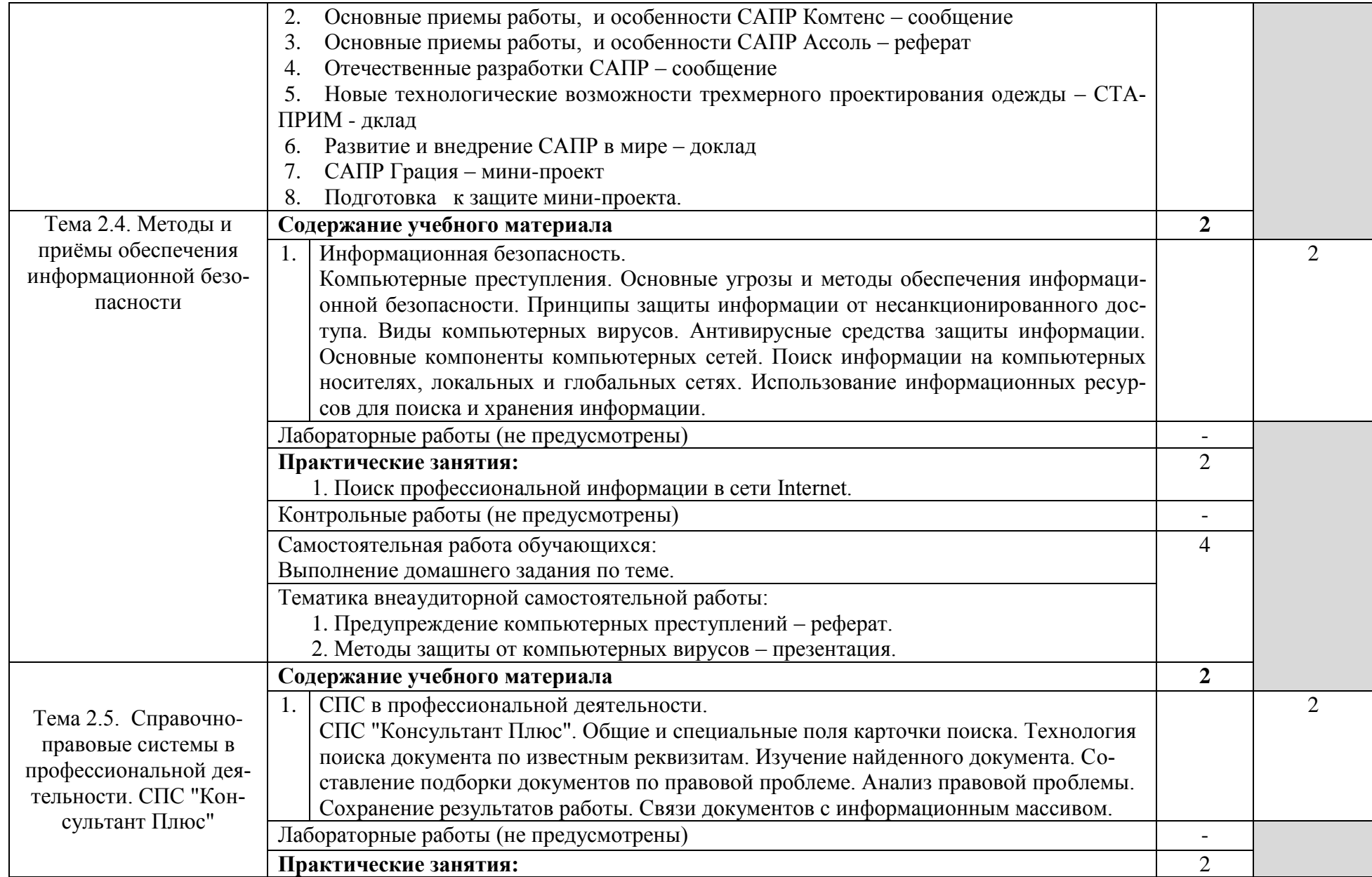

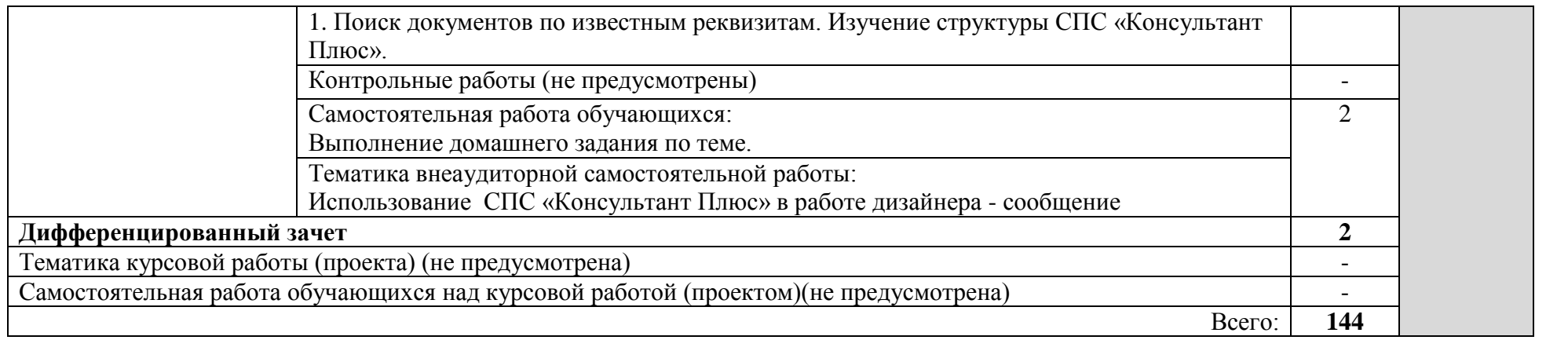

## **3. УСЛОВИЯ РЕАЛИЗАЦИИ ПРОГРАММЫ ДИСЦИПЛИНЫ**

## **3.1.Требования к минимальному материально-техническому обеспечению**

Реализация программы дисциплины требует наличия учебного кабинета юридических дисциплин; библиотека, читальный зал с выходом в сеть; Оборудование учебного кабинета:

- посадочные места по количеству обучающихся;
- АРМ студента;
- АРМ преподавателя;
- комплекты учебно наглядных пособий;
- комплект учебно-методической документации;
- цифровые образовательные ресурсы.

### Технические средства обучения:

- компьютеры (рабочие станции);
- мультимедийный проектор;
- сервер;
- локальная сеть;
- выход в глобальную сеть;
- принтер, сканер, внешние накопители информации;
- мобильные устройства для хранения информации;
- графический планшет;
- программное обеспечение общего и профессионального назначения;
- интерактивная доска;
- аудиовизуальные средства.

## **3.2. Информационное обеспечение обучения**

## **Перечень рекомендуемых учебных изданий, Интернет-ресурсов, дополнительной литературы**

### **Основная литература**

1. Петлина, Е.М. Информационные технологии в профессиональной деятельности: учебное пособие для СПО/ Е.М. Петлина, А.В. Горбачев. — Саратов: Профобразование, 2021. — 111 c. — ISBN 978-5-4488-1113-5. — Текст: электронный//Электроннобиблиотечная система IPR BOOKS: [сайт]. — URL: http://www.iprbookshop.ru/104886.htm l (дата обращения: 16.04.2021). — Режим доступа: для авторизированных пользователей

### **Дополнительная литература:**

1. Сергеева, И. И. Информатика: учебник / И.И. Сергеева, А.А. Музалевская, Н.В. Тарасова. — 2-е изд., перераб. и доп. — Москва : ФОРУМ: ИНФРА-М, 2020. — 384 с. — (Среднее профессиональное образование). - ISBN 978-5-8199-0775-7. - Текст: электронный. - URL: https://znanium.com/catalog/product/1083063 (дата обращения: 20.04.2021). – Режим доступа: по подписке. Полный контингент Полный контингент

2. Балланд, Т. В. Информационные технологии в дизайне. Конспект лекций : учебное пособие / Т. В. Балланд. — Санкт-Петербург: Санкт-Петербургский государственный университет промышленных технологий и дизайна, 2017. — 64 c. — ISBN 978-5- 7937-1456-3. — Текст: электронный // Электронно-библиотечная система IPR BOOKS: [сайт]. — URL: https://www.iprbookshop.ru/102622.html (дата обращения: 12.05.2021). — Режим доступа: для авторизир. пользователей. - DOI: https://doi.org/10.23682/102622. Полный контингент

3. Косиненко Н.С. Информационные технологии в профессиональной деятельности [Электронный ресурс]: учебное пособие для СПО/ Косиненко Н.С., Фризен И.Г.— Электрон.текстовые данные.— Саратов: Профобразование, Ай Пи Эр Медиа, 2018.— 308 c.— Режим доступа: http://www.iprbookshop.ru/76992.html .— ЭБС «IPRbooks» (дата обращения: 20.04.2021). – Режим доступа: по подписке. Полный контингент

### **Печатный источник литературы**

1. Гохберг, Г.С. Информационные технологи: учебник / Г.С. Гохберг. – М.: Академия, 2018. -240 с.-ISBN978-5-4468-0766-6.-Текст: непосредственный.

2. Михеева, Е.В. Информационные технологии в профессиональной деятельности: учебник для студ. сред.проф. образования / Е.В. Михеева, О.И. Титова.– М.: Академия. 2017.- 416 с.-ISBN978-5-4468-5348-9.-(Топ-50: Профессиональное образование).-Текст: непосредственный.

3. Оганесян, В.О. Информационные технологии в профессиональной деятельности : учебник для студ. учреждений сред. проф. образования / В.О. Оганесян, А.В. Курилова. -2-е изд., стер. -М.: Издательский центр «Академия», 2018.-ISBN224 с.-978-5-4468-6134- 7.- (Топ-50: Профессиональное образование).-Текст: непосредственный.

### **3.3. Образовательные технологии**

3.1.1. В соответствии с ФГОС СПО по специальности 29.02.04 Конструирование, моделирование и технология швейных изделий базовой подготовки укрупненной группыспециальностей 29.00.00 Технология легкой промышленности в разделе VII. п.7.1.

Требования к условиям реализации основной профессиональной образовательной программы указано, что «образовательное учреждение при формировании ППССЗ: должно предусматривать в целях реализации компетентностного подхода использование в образовательном процессе активных и интерактивных форм проведения занятий (компьютерных симуляций, деловых и ролевых игр, разбора конкретных ситуаций, групповых дискуссий) в сочетании с внеаудиторной работой для формирования и развития общих и профессиональных компетенций обучающихся».

### **3.1.2.Используемые активные и интерактивные образовательные технологии, формы проведения занятий, методы и приемы при реализации**

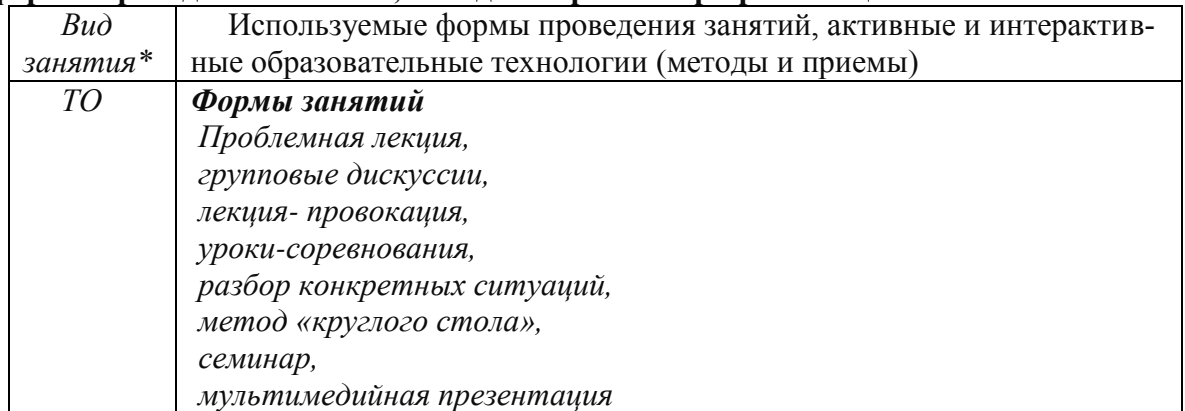

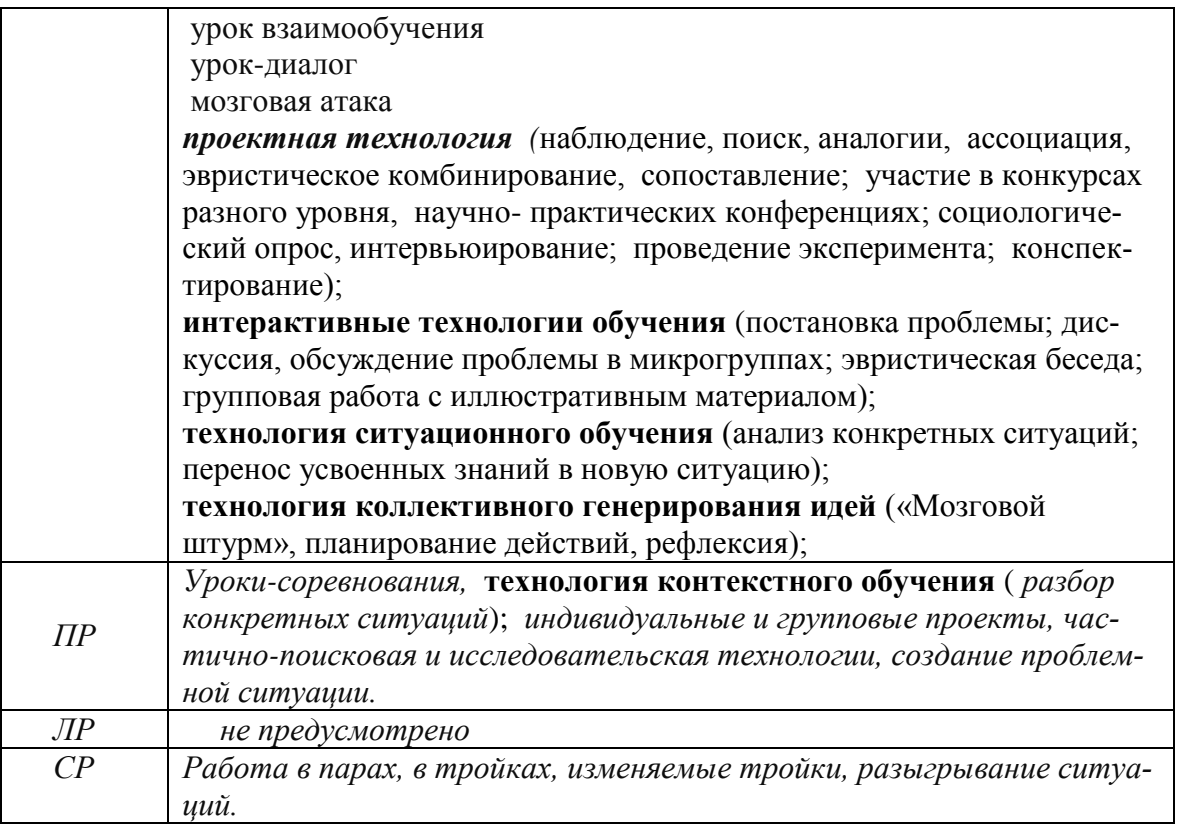

\*) ТО – теоретическое обучение,

ПР – практические занятия,

ЛР- лабораторные работы,

СР- самостоятельная работа.

## **4. КОНТРОЛЬ И ОЦЕНКА РЕЗУЛЬТАТОВ ОСВОЕНИЯДИСЦИПЛИНЫ**

**Контрольи оценка** результатов освоения учебной дисциплины осуществляется преподавателем в процессе проведения практических занятий и лабораторных работ, тестирования, а также выполнения обучающимися индивидуальных заданий, проектов, исследований.

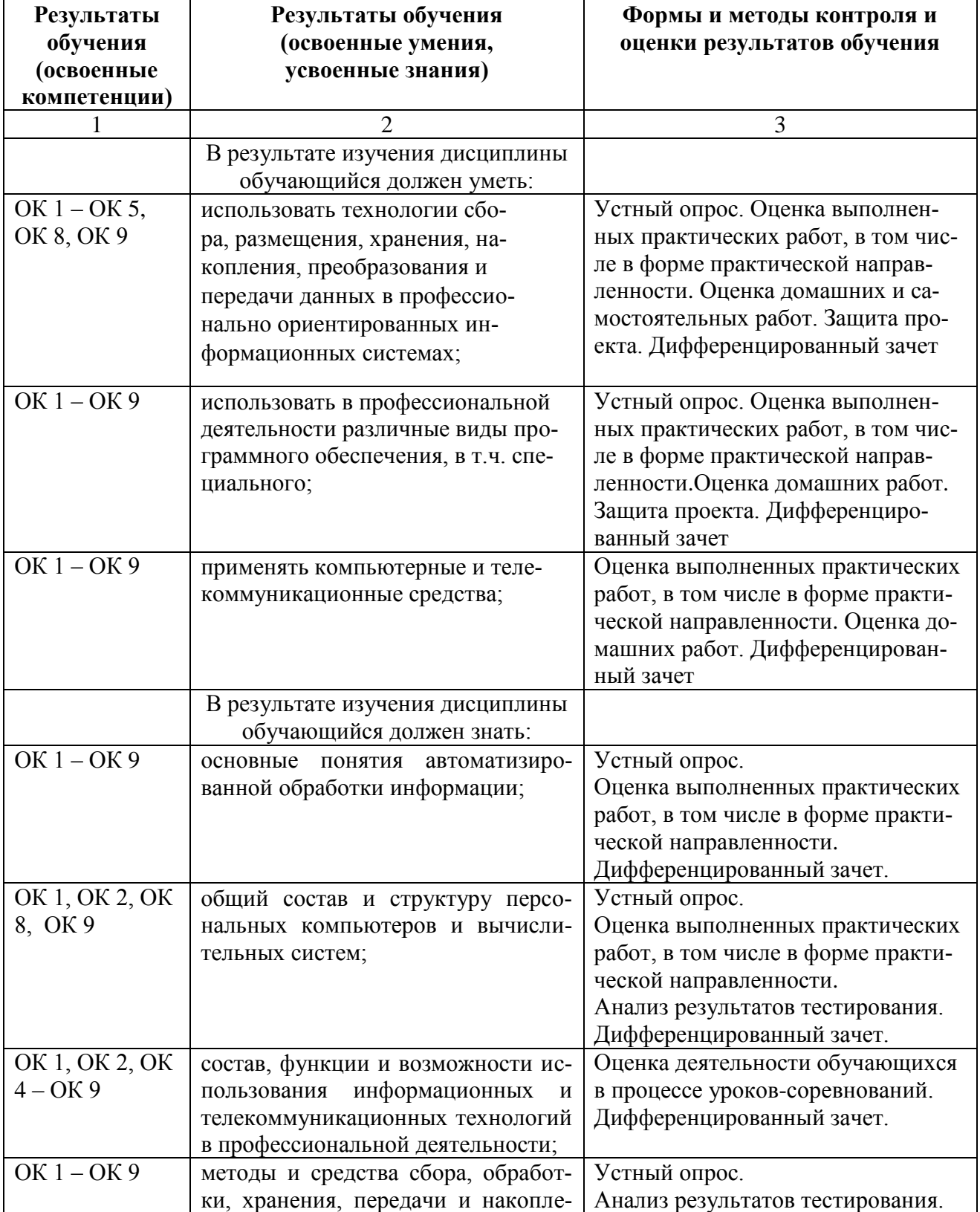

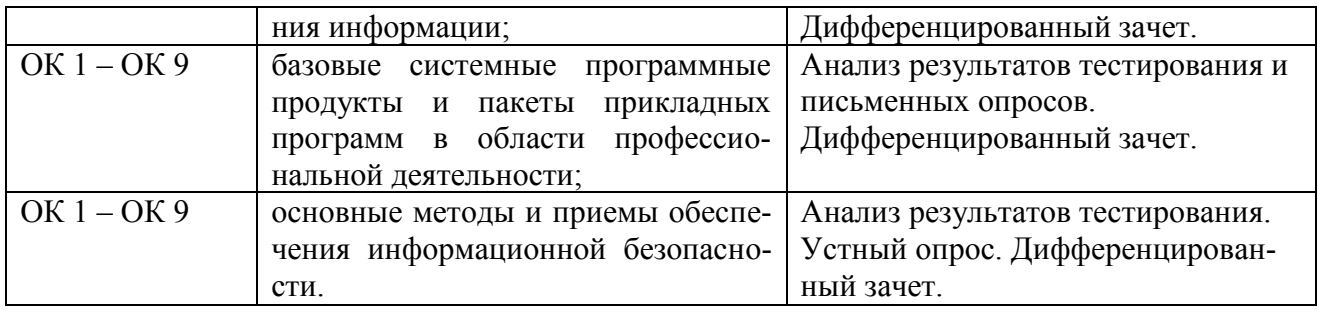

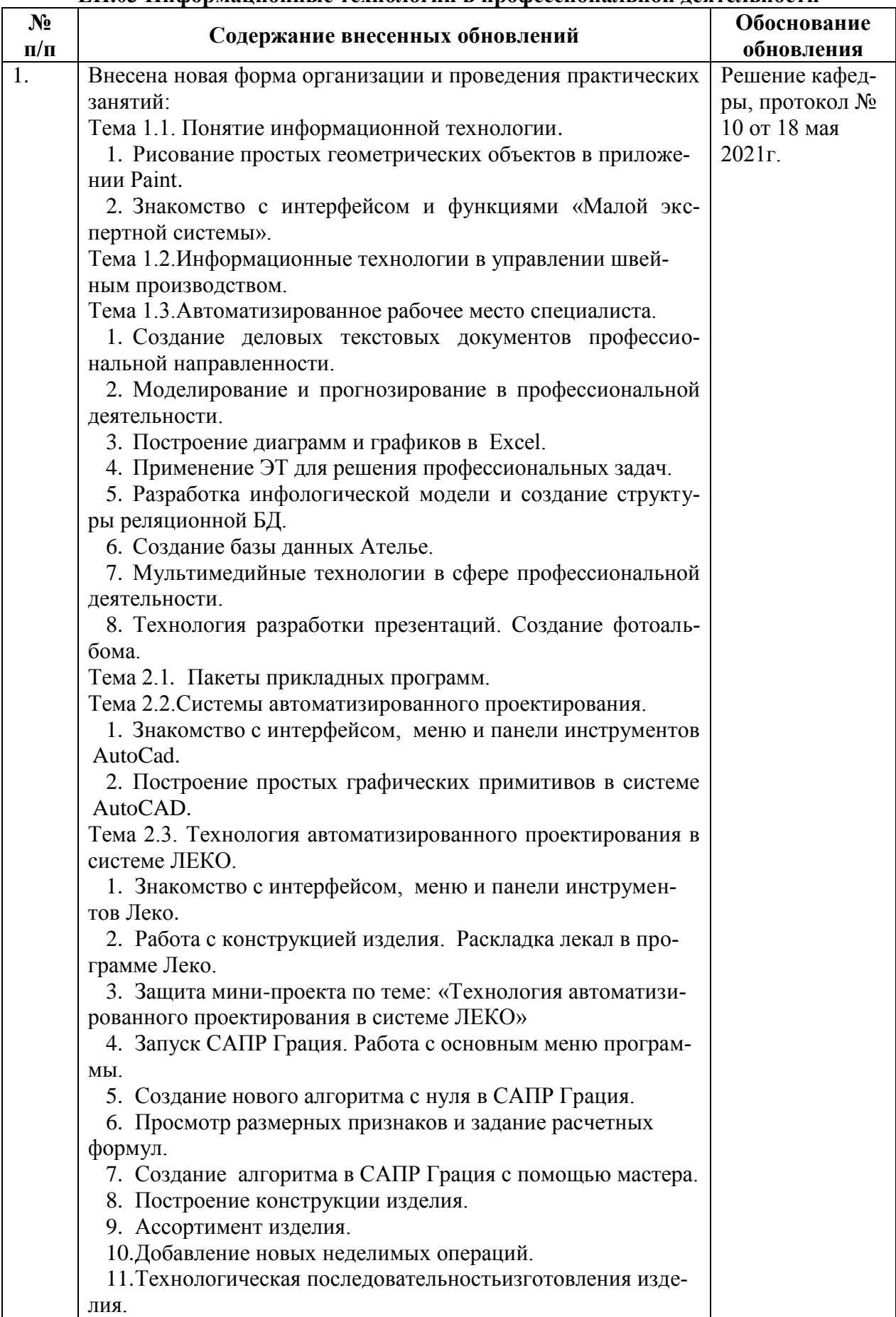

## 1. Лист внесения изменений в программу<br>ЕН.03 Информационные технологии в профессиональной деятельности

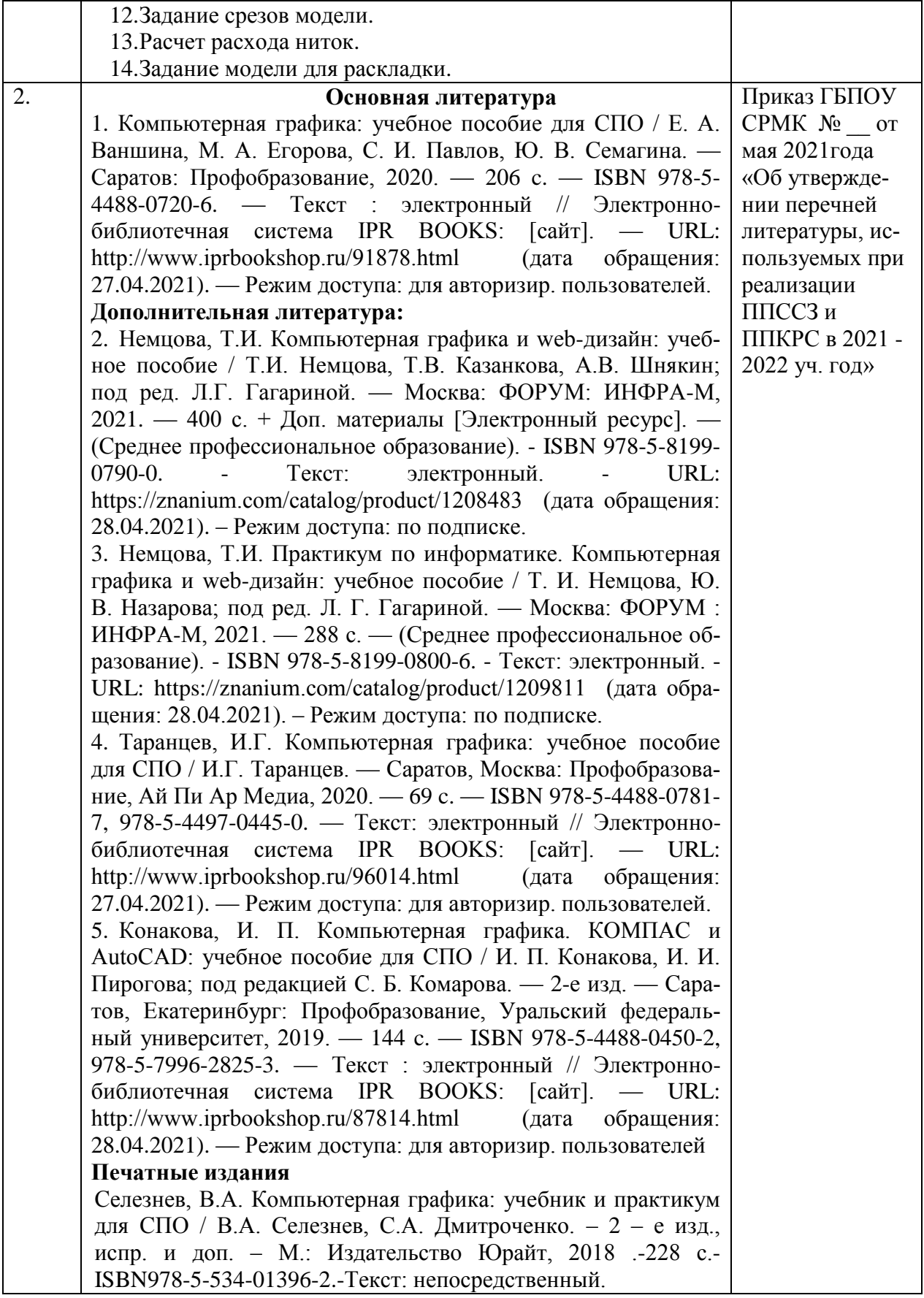